## **Ubuntu List Manually Installed Packages**

When people should go to the ebook stores, search launch by shop, shelf by shelf, it is truly problematic. This is why we provide the ebook compilations in this website. It will totally ease you to look guide **Ubuntu List Manually Installed Packages** as you such as.

By searching the title, publisher, or authors of guide you in point of fact want, you can discover them rapidly. In the house, workplace, or perhaps in your method can be all best place within net connections. If you take aim to download and install the Ubuntu List Manually Installed Packages, it is completely simple then, before currently we extend the partner to purchase and make bargains to download and install Ubuntu List Manually Installed Packages hence simple!

**Ubuntu 20.04 LTS Desktop** Richard Petersen 2020-06-25 This book covers the Ubuntu 20.04 LTS (Focal Fossa) release, focusing on applications and administrative tools. The emphasis here is on what users will face when using Ubuntu, covering topics like installation, applications, software management for Snap and APT, the Ubuntu desktops (GNOME, MATE, and KDE), shell commands, network connections, and system administration tasks. There are four parts: Getting Started, Applications, Desktops, and Administration. Part 1 focuses on getting started, covering Ubuntu information and resources, using the Ubuntu Live DVD/USB drive, installing and setting up Ubuntu, upgrading Ubuntu, basic use of the desktop interface, and connecting to wired and wireless networks. Repositories and their use are covered in detail, along with the new Snap system for managing Snap packages. Ubuntu Snap package management with Ubuntu Software, the snap command, the Snap Store are examined, as well as APT package management with Gnome Software, the Synaptic Package Manager, and the apt and apt-get commands. Part 2 keys in on office, multimedia, mail, Internet, and social media applications. Part 3 covers the Ubuntu, Kubuntu, Ubuntu MATE, Xubuntu, and Lubuntu desktops. as well as the BASH shell. The Ubuntu desktop, which uses GNOME, is examined in detail. Part 4 deals with administration topics, first discussing system tools like the GNOME system monitor, the Disk Usage Analyzer, Seahorse, and Disk Utility. Then a detailed chapter on Ubuntu system administration tools is presented, covering tasks such as managing users and file systems, Bluetooth setup, network folder sharing, backups, and printing. The network connections chapter covers a variety of network tasks, including manual configuration of wired and wireless connections, and firewalls. Pro Linux System Administration Dennis Matotek 2017-03-14 Implement a SOHO or SMB Linux infrastructure to expand your business and associated IT capabilities. Backed by the expertise and experienced guidance of the authors, this book provides everything you need to move your business forward. Pro Linux System Administration makes it easy for small- to medium–sized businesses to enter the world of zero–cost software running on Linux and covers all the distros you might want to use, including Red Hat, Ubuntu, Debian, and CentOS. Pro Linux System Administration takes a layered, component–based approach to open source business systems, while training system administrators as the builders of business infrastructure. Completely updated for this second edition, Dennis Matotek takes you through an infrastructure-as-code approach, seamlessly taking you through steps along the journey of Linux administration with all you need to master complex systems. This edition now includes Jenkins, Ansible, Logstash and more. What You'll Learn: Understand Linux architecture Build, back up, and recover Linux servers Create basic networks and network services with Linux Build and implement Linux infrastructure and services including mail, web, databases, and file and print Implement Linux security Resolve Linux performance and capacity planning issues Who This Book Is For: Small to medium–sized business owners looking to run their own IT, system administrators considering migrating to Linux, and IT systems integrators looking for an extensible Linux infrastructure management approach.

**The Debian Administrator's Handbook** Raphaël Hertzog 2015-10-21 Debian GNU/Linux, a very popular non-commercial Linux distribution, is known for its reliability and richness. Built and maintained by an impressive network of thousands of developers throughout the world, the Debian project is cemented by its social contract. This foundation text defines the project's objective: fulfilling the needs of users with a 100% free operating system. The success of Debian and of its ecosystem of derivative distributions (with Ubuntu at the forefront) means that an increasing number of administrators are exposed to Debian's technologies. This Debian Administrator's Handbook, which has been entirely updated for Debian 8 "Jessie", builds on the success of its 6 previous editions. Accessible to all, this book teaches the essentials to anyone who wants to become an effective and independent Debian GNU/Linux administrator. It covers all the topics that a competent Linux administrator should master, from installation to updating the system, creating packages and compiling the kernel, but also monitoring, backup and migration, without forgetting advanced topics such as setting up SELinux or AppArmor to secure services, automated installations, or virtualization with Xen, KVM or LXC. This book is not only designed for professional system administrators. Anyone who uses Debian or Ubuntu on their own computer is de facto an administrator and will find tremendous value in knowing more about how their system works. Being able to understand and resolve problems will save you invaluable time. Learn more about the book on its official website: debian-handbook.info

**Computational Technologies** Petr N. Vabishchevich 2014-12-11 In this book wedescribe the basic elements of present computational technologies that use the algorithmic languages C/C++. The emphasis is on GNU compilers and libraries, FOSS for the solution of computational mathematics problems and visualization of the obtained data. At the beginning, a brief introduction to C is given with emphasis on its easy use in scientific and engineering computations.We describe the basic elements of the language, such as variables, data types, executable statements, functions, arrays, pointers, dynamic memory and file management. After that, we present some observations on the C++ programming language.We discuss the issues of program compiling, linking, and debugging. A quick guide to Eclipse is also presented in the book. The main features for editing, compiling, debugging and application assembling are considered.As examples, wesolve the standard problems of computational mathematics: operations with vectors and matrices, linear algebra problems, solution of nonlinear equations, numerical differentiation and integration, interpolation, initial value problems for ODEs and so on. Finally, basic features ofcomputational technologies are illustrated with model problems. All programs are implemented in C/C++ with using the GSL library. Gnuplot is employed to visualize the results of computations. The SQL Server DBA's Guide to Docker Containers Edwin M Sarmiento 2020-05-29 Get introduced to the world of Docker containers from a SQL Server DBA's perspective. This book explains container technology and how it can improve the deployment of your SQL Server databases without infrastructure lockin. You will be equipped with the right technical skills to guide stakeholders in your business as they adopt and adapt to new technologies to improve time-tomarket and competitiveness. You will learn how to build a lab environment at home on which to build skills that transfer directly into your day job. This book teaches you how to install and configure Docker on both Windows Server and Linux operating systems. You will learn the most common Docker commands that you need to know as a DBA to deploy and manage SQL Server on containers. Support for SQL Server on Linux is new, and this book has your back with guidance on creating Docker images specifically for deployment to a Linux platform. Included is coverage of key Linux commands needed to manage SQL Server on that operating system. By the end of the book you will have learned how to create your own custom SQL Server container images with configuration settings that are specific to your organization, that are capable of being deployed to both Windows Server and Linux. What You Will LearnCreate Docker containers for agile deployment of SQL ServerRun multiple SQL Server instances on a single Linux machineDeploy custom images specific to your organization's needsKnow the benefits and architecture of container technologyInstall and configure Docker on Windows Server and Linux Manage and persist SQL Server data in Docker containers Who This Book Is For Intermediate to senior SQL Server DBAs who are familiar with SQL Server on Windows and want to build their existing skills to deploy and manage SQL Server on Linux and through Docker containers. Readers should have a grasp of relational database concepts and be comfortable with the Transact-SQL language.

**Ubuntu 18.04 Essentials** Neil Smyth 2020-04-30 Arguably one of the most highly regarded and widely used enterprise level operating systems available today is the Ubuntu 18.04 distribution. Not only is it considered to be among the most stable and reliable operating systems, it is also backed by the considerable resources and technical skills of Canonical, Ltd. Ubuntu 18.04 Essentials is designed to provide detailed information on the installation, use and administration of the Ubuntu 18.04 distribution. For beginners, the book covers topics such as operating system installation, the basics of the GNOME desktop environment, configuring email and web servers and installing packages and system updates. Additional installation topics such as dual booting with Microsoft Windows are also covered, together with all important security topics such as configuring a firewall and user and group administration. For the experienced user, topics such as remote desktop access, the Cockpit web interface, logical volume management (LVM), disk partitioning, swap management, KVM virtualization, Secure Shell (SSH), Linux Containers and file sharing using both Samba and NFS are covered in detail to provide a thorough overview of this enterprise class operating system.

Ansible For Security by Examples Luca Berton 2022-03-14 Ansible is an Open Source IT automation tool. This book contains all of the obvious and not-soobvious best practices of Ansible automation for Security and Compliance. Every successful IT department needs automation nowadays for bare metal servers, virtual machines, could, containers, and edge computing. Automate your IT journey with Ansible automation technology. You are going to start with the installation of Ansible in Enterprise Linux, Community Linux, Windows, and macOS using the most command package manager and archives. Each of the 100+ lessons summarizes a module: from the most important parameter to some Ansible code and real-life usage. Each code is battle proved in the real life. Simplifying mundane activities like creating a text file, extracting and archiving, fetching a repository using HTTPS or SSH connections could be automated with some lines of code and these are only some of the long lists included in the course. There are some Ansible codes usable in all the Linux systems, some specific for RedHatlike, Debian-like, and Windows systems. The 20+ Ansible troubleshooting lesson teaches you how to read the error message, how to reproduce, and the process of troubleshooting and resolution. Are you ready to automate your day with Ansible? Examples in the book are tested with the latest version of Ansible 2.9+ and Ansible Core 2.11+. **Drone.io** README Digital 2021-10-26

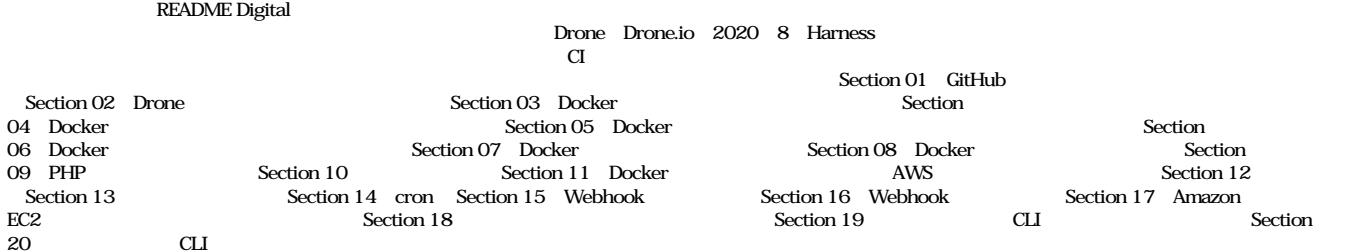

**Cyber Operations** Mike O'Leary 2019-03-01 Know how to set up, defend, and attack computer networks with this revised and expanded second edition. You will learn to configure your network from the ground up, beginning with developing your own private virtual test environment, then setting up your own DNS server and AD infrastructure. You will continue with more advanced network services, web servers, and database servers and you will end by building your own web applications servers, including WordPress and Joomla!. Systems from 2011 through 2017 are covered, including Windows 7, Windows 8, Windows 10, Windows Server 2012, and Windows Server 2016 as well as a range of Linux distributions, including Ubuntu, CentOS, Mint, and OpenSUSE. Key defensive techniques are integrated throughout and you will develop situational awareness of your network and build a complete defensive infrastructure, including log servers, network firewalls, web application firewalls, and intrusion detection systems. Of course, you cannot truly understand how to defend a network if you do not know how to attack it, so you will attack your test systems in a variety of ways. You will learn about Metasploit, browser attacks, privilege escalation, passthe-hash attacks, malware, man-in-the-middle attacks, database attacks, and web application attacks. What You'll Learn Construct a testing laboratory to experiment with software and attack techniquesBuild realistic networks that include active directory, file servers, databases, web servers, and web applications such as WordPress and Joomla!Manage networks remotely with tools, including PowerShell, WMI, and WinRMUse offensive tools such as Metasploit, Mimikatz, Veil, Burp Suite, and John the RipperExploit networks starting from malware and initial intrusion to privilege escalation through password cracking and persistence mechanismsDefend networks by developing operational awareness using auditd and Sysmon to analyze logs, and deploying defensive tools such as the Snort intrusion detection system, IPFire firewalls, and ModSecurity web application firewalls Who This Book Is For This study guide is intended for everyone involved in or interested in cybersecurity operations (e.g., cybersecurity professionals, IT professionals, business professionals, and students)

**Ansible Linux Filesystem By Examples** Luca Berton Ansible is an Open Source IT automation tool. This book contains all of the obvious and not-so-obvious best practices of Ansible automation. Every successful IT department needs automation nowadays for bare metal servers, virtual machines, could, containers, and edge computing. Automate your IT journey with Ansible automation technology. You are going to start with basic concepts and the installation of Ansible in Enterprise Linux and Community Linux using the most command package manager and archives. Each of the 40+ lessons summarizes a specific scenario about files and directories management: creating an empty file, creating a text file, assigning permission to users and groups, renaming files and directory, removing the files and directory, or copying between local and remote and vice-versa. Another useful administrator tool is to assign permission to files or directories as needed. Included extraction of a compressed zip file or tarball with the most common gzips and bzip2 UNIX formats. Moreover, that is a lesson about file download from a URL and verifying the genuinity with the checksum. Are you ready to automate your day with Ansible? Examples in the book are tested with the latest version of Ansible  $2.9$ + and Ansible Core  $2.11+$ .

Ansible by Examples Luca Berton 2022-01-31 Ansible is an Open Source IT automation tool. This book contains all of the obvious and not-so-obvious best practices of Ansible automation. Every successful IT department needs automation nowadays for bare metal servers, virtual machines, could, containers, and edge computing. Automate your IT journey with Ansible automation technology. You are going to start with the installation of Ansible in Enterprise Linux, Community Linux, Windows, and macOS using the most command package manager and archives. Each of the 200+ lessons summarizes a module: from the most important parameter to some Ansible code and real-life usage. Each code is battle proved in the real life. Simplifying mundane activities like creating a text file, extracting and archiving, fetching a repository using HTTPS or SSH connections could be automated with some lines of code and these are only some of the long lists included in the course. There are some Ansible codes usable in all the Linux systems, some specific for RedHat-like, Debian-like, and Windows systems. The 20+ Ansible troubleshooting lesson teaches you how to read the error message, how to reproduce, and the process of troubleshooting and resolution. Are you ready to automate your day with Ansible? Examples in the book are tested with the latest version of Ansible 2.9+ and Ansible Core 2.11+.

**Ansible For Containers and Kubernetes By Examples** Luca Berton Save time managing Containers, Kubernetes and OpenShift with Ansible automation technology with some real-life examples. Every successful IT department needs automation nowadays for bare metal servers, virtual machines, could, containers, and edge computing. Automate your IT journey with Ansible automation technology. I'm going to teach you example by example how to accomplish the most common Containers, Kubernetes, OpenShift and System Administrator tasks. You are going to start with the installation of Ansible in RedHat Enterprise Linux, Ubuntu, and macOS using the most command package manager and archives. Each of the 10+ lessons summarizes a module: from the most important parameter to some demo of code and real-life usage. Each code is battle proved in the real life. Console interaction and verification are included in every video. You are going to save tons of time automating the container management automating with some lines of code and these are only some of the long lists included in the course. Simplify your system administrator journey with Docker, podman, Kubernetes and OpenShift tools. These are technologies very requested in the market nowadays. Are you ready to automate your day with Ansible?

The Debian Administrator's Handbook, Debian Wheezy from Discovery to Mastery Raphaël Hertzog 2014-06-18 Accessible to all, this book teaches the essentials to anyone who wants to become an effective and independent Debian GNU/Linux administrator. It covers all the topics that a competent Linux administrator should master, from the installation and the update of the system, up to the creation of packages and the compilation of the kernel, but also monitoring, backup and migration, without forgetting advanced topics like SELinux setup to secure services, automated installations, or virtualization with Xen, KVM or LXC. Learn more about the book on http: //debian-handbook.info

ODROID-C2 User Manual Venkat Bommakanti 2016-11-01 Congratulations on purchasing the ODROID-C2! It is one of the most powerful low-cost 64-bit Single Board Computers available, as well as being an extremely versatile device. Featuring a fast, quad-core AmLogic processor, advanced Mali GPU, and Gigabit Ethernet, it can function as a home theater set-top box, a general purpose computer for web browsing, gaming and socializing, a compact tool for college or office work, a prototyping device for hardware tinkering, a controller for home automation, a workstation for software development, and much more. Some of the modern operating systems that run on the ODROID-C2 are Ubuntu, Android, and ARCH Linux, with thousands of free open-source software packages available. The ODROID-C2 is an ARM device, which is the most widely used architecture for mobile devices and embedded computing. The ARM processor's small size, reduced complexity and low power consumption makes it very suitable for miniaturized devices such as wearables and embedded controllers. **Ubuntu Linux Toolbox: 1000+ Commands for Power Users** Christopher Negus 2013-08-19 This updated bestseller from Linux guru Chris Negus is packed with an array of new and revised material As a longstanding bestseller, Ubuntu Linux Toolbox has taught you how to get the most out Ubuntu, the world's most

popular Linux distribution. With this anticipated new edition, Christopher Negus returns with a host of new and expanded coverage on tools for managing file systems, ways to connect to networks, techniques for securing Ubuntu systems, and a look at the latest Long Term Support (LTS) release of Ubuntu, all aimed at getting you up and running with Ubuntu Linux quickly. Covers installation, configuration, shell primer, the desktop, administrations, servers, and security Delves into coverage of popular applications for the web, productivity suites, and e-mail Highlights setting up a server (Apache, Samba, CUPS) Boasts a handy trim size so that you can take it with you on the go Ubuntu Linux Toolbox, Second Edition prepares you with a host of updated tools for today's environment, as well as expanded coverage on everything you know to confidently start using Ubuntu today.

Hands-on DevOps with Linux Alisson Machado de Menezes 2021-03-24 Manage Linux Servers on-premises and cloud with advanced DevOps techniques using Kubernetes KEY FEATURES ● Detailed coverage on architecture of Web Servers, Databases, and Cloud Servers. ● Practical touch on deploying your application and managing cloud infrastructure using Docker and Terraform. Simplified implementation of Infrastructure as Code with Vagrant. Explore the use of different cloud services for better provisioning, scalability, and reliability of enterprise applications. DESCRIPTION Hands-on DevOps with Linux brings you advanced learnings on how to make the best use of Linux commands in managing the DevOps infrastructure to keep enterprise applications up-to-date. The book begins by introducing you to the Linux world with the most used commands by DevOps experts and teaches how to set up your own infrastructure in your environment. The book covers exclusive coverage on production scenarios using Kubernetes and how the entire container orchestration is managed. Throughout the book, you will get accustomed to the most widely used techniques among DevOps Engineers in their routine. You will explore how infrastructure as code works, working with Vagrant, Docker and Terraform through which you can manage the entire cloud deployment of applications along with how to scale them on your own. WHAT YOU WILL LEARN Create Infrastructure as Code to replicate the configuration to your infrastructure. Learn best methods and techniques to build continuous delivery pipeline using Jenkins. Learn to Distribute and scale your applications using Kubernetes. Get insights by analyzing millions of server logs using Kibana and Logstash. WHO THIS BOOK IS FOR This book is best suited for DevOps Engineers and DevOps professionals who want to make best use of Linux commands in managing the DevOps infrastructure daily. It is a good handy guide for Linux administrators and system administrators too to get familiar with the use of Linux in Devops and advance their skillset in DevOps. TABLE OF CONTENTS 1. Getting started with Linux 2. Working with Bash 3. Setting up a service 4. Configuring a reverse proxy with Nginx 5. Deploying your application using Docker 6. Automating your Infrastructure as Code 7. Creating your infrastructure using cloud services 8. Working with Terraform 9. Working with Git 10. Continuous integration and Continuous Delivery using Jenkins 11. Deploying and scaling your application using Kubernetes 12. Logs with open source Tools

**Ansible For PostgreSQL by Examples** Luca Berton 2022-06-10 Learn the Ansible automation technology with some real-life examples. Every successful IT department needs automation nowadays for bare metal servers, virtual machines, could, containers, and edge computing. Automate your IT journey with Ansible automation technology. I'm going to teach you example by example how to accomplish the most common Dabatse Administrator tasks. Each of the lessons summarizes a module: from the most important parameter to some live demo of code and real-life usage. Each code is battle proved in the real life. Console interaction and verification are included in every lesson. Mundane activities like installing the database management system in Red Hat (Red Hat Enterprise Linux, CentOS, Amazon Linux, AlmaLinux, Rocky Linux, etc.) and Debian (Ubuntu, Scientific Linux) like systems, creating a database file, creating a user, granting the permission to a user to connect to the database, backup ad restore a single database could be automated with some lines of code and these are only some of the long lists included in the course. There are some Ansible codes usable in all the Linux systems, some specific for RedHat-like, Debian-like systems. The Ansible troubleshooting lesson teaches you how to read the error message, how to reproduce it, and the process of troubleshooting and resolution. Are you ready to automate your day with Ansible? Examples in the book are tested with the latest version of Ansible 2.9+ and Ansible Core 2.11+. **Ubuntu Linux Toolbox** Christopher Negus 2011-03-25

**Digital Forensics with Open Source Tools** Cory Altheide 2011-03-29 Digital Forensics with Open Source Tools is the definitive book on investigating and analyzing computer systems and media using open source tools. The book is a technical procedural guide, and explains the use of open source tools on Mac, Linux and Windows systems as a platform for performing computer forensics. Both well-known and novel forensic methods are demonstrated using commandline and graphical open source computer forensic tools for examining a wide range of target systems and artifacts. Written by world-renowned forensic practitioners, this book uses the most current examination and analysis techniques in the field. It consists of 9 chapters that cover a range of topics such as the open source examination platform; disk and file system analysis; Windows systems and artifacts; Linux systems and artifacts; Mac OS X systems and artifacts; Internet artifacts; and automating analysis and extending capabilities. The book lends itself to use by students and those entering the field who do not have means to purchase new tools for different investigations. This book will appeal to forensic practitioners from areas including incident response teams and computer forensic investigators; forensic technicians from legal, audit, and consulting firms; and law enforcement agencies. Written by world-renowned forensic practitioners Details core concepts and techniques of forensic file system analysis Covers analysis of artifacts from the Windows, Mac, and Linux operating <u>.</u><br>systems

ODROID Magazine 2015-01-01 Table of Contents 6 GNU Radio: Bring Your Personal Radio Broadcasts into the 21st Century 7 Android Gaming: Metal Slug Defense - A Whole New Take on a Beloved Series 8 My Very OwnCloud: Keep Your Files Secure with a Personal Cloud Server 16 Android Gaming: HeavenStrike Rivals - A Classic RPG for the Final Fantasy Lover in All of Us 17 User-Contributed Kernel Repository: Manage Your Software Packages with Automatic Updates Using Apt-Get 19 Upgrade From 13.10 to 14.04: Stay Secure Until April 2019 with an LTS Release 20 Linux Gaming: A Comparison of the Gaming Power of the U3 vs XU3 25 Guide: Community Images 26 Docker: Develop, Ship and Run Any Application, Anywhere Part 1 - Getting Started with Containers 30 Infographic: History of Linux 31 Setting Up ASP.NET and Mono: Building a Microsoft-Free Server Stack 32 Android Development: The Power of Zygote 34 Fancy Graphics With Java: Poiju 38 Seafile: Personal Cloud Software 41 Guide: History of ODROIDs 43 Meet An ODROIDian: Nanik Tolaram, Java Jedi

*Beginning Ubuntu for Windows and Mac Users* Nathan Haines 2015-09-23 Beginning Ubuntu for Windows and Mac Users is your comprehensive guide to using Ubuntu. You already know how to use a computer running Windows or OS X, but learning a new operating system can feel daunting. If you've been afraid to try Ubuntu because you don't know where to start, this book will show you how to get the most out of Ubuntu for work, home, and play. You'll be introduced to a wide selection of software and settings that will make your computer ready to work for you. Ubuntu makes your computing life easy. Ubuntu's Software Updater keeps all of your software secure and up-to-date. Browsing the Internet becomes faster and safer. Creating documents and sharing with others is built right in. Enjoying your music and movie libraries helps you unwind. In addition to a tour of Ubuntu's modern and easy-to-use interface, you'll also learn how to: • Understand the advantages of Ubuntu and its variants—Kubuntu, Xubuntu, and more • Install Ubuntu on its own or alongside your computer's existing operating system • Search Ubuntu's catalog of thousands of applications—all ready to install with a single click • Work with files and disks that were created with Windows and OS X • Run simple, interesting tasks and games using the command line • Customize Ubuntu in powerful ways and get work done with virtual machines Ubuntu is the world's third most popular operating system and powers desktop and laptop computers, servers, private and public clouds, phones and tablets, and embedded devices. There's never been a better time to install Ubuntu and move to an open source way of life. Get started with Beginning .<br>Ubuntu for Windows and Mac Users today!

ASP.NET Core 2 High Performance James Singleton 2017-10-11 Learn how to develop web applications that deploy cross-platform and are optimized for high performance using ASP.NET Core 2 About This Book Master high-level web app performance improvement techniques using ASP.NET Core 2.0 Find the right balance between premature optimization and inefficient code Design workflows that run asynchronously and are resilient to transient performance issues Who This Book Is For This book is aimed for readers who can build a web application and have some experience with ASP.NET or some other web application framework (such as Ruby on Rails or Django). They can be people who are happy learning details independently but who struggle to discover the topics that they should be researching. The reader should be interested in improving the performance of their web app and in learning about ASP.NET Core and modern C#. What You Will Learn Understand ASP.NET Core 2 and how it differs from its predecessor Address performance issues at the early stages of development Set up development environments on Windows, Mac, and Linux Measure, profile and find the most significant problems Identify the differences between development workstations and production infrastructures, and how these can exacerbate problems Boost the performance of your application but with an eye to how it affects complexity and maintenance Explore a few cutting-edge techniques such as advanced hashing and custom transports In Detail The ASP.NET Core 2 framework is used to develop high-performance and cross-platform web applications. It is built on .NET Core 2 and includes significantly more framework APIs than version 1. This book addresses high-level performance improvement techniques. It starts by showing you how to locate and measure problems and then shows you how to solve some of the most common ones. Next, it shows you how to get started with ASP.NET Core 2 on Windows, Mac, Linux, and with Docker containers. The book illustrates what problems can occur as latency increases when deploying to a cloud infrastructure. It also shows you how to optimize C# code and choose the best data structures for the job. It covers new features in  $C# 6$  and  $7$ , along with parallel programming and distributed architectures. By the end of this book,

you will be fixing latency issues and optimizing performance problems, but you will also know how this affects the complexity and maintenance of your application. Finally, we will explore a few highly advanced techniques for further optimization. Style and approach A step-by-step practical guide filled with realworld use cases and examples

**Ubuntu 21.04 Server** Richard Petersen 2021-06-10 This book is designed as an Ubuntu 21.04 Server administration and reference source, covering the Ubuntu servers and their support applications. Server tools are covered as well as the underlying configuration files and system implementations. The emphasis is on what administrators will need to know to perform key server support and management tasks. Coverage of the systemd service management system is integrated into the book. Topics covered include software management, systemd service management, AppArmor security, OpenSSH, the Chrony time server, and Ubuntu cloud services. Key servers are examined, including Web, FTP, CUPS printing, NFS, and Samba Windows shares. Network support servers and applications covered include the Squid proxy server, the Domain Name System (BIND) server, DHCP, distributed network file systems, IPtables firewalls, and cloud computing. *Ubuntu Hacks* Jonathan Oxer 2006-10-20 Provides information on getting the most out of Ubuntu Linux, covering the installation, configuration, and customization of the operating system.

Ansible For Linux by Examples Luca Berton 2022-03-11 Ansible is an Open Source IT automation tool. This book contains all of the obvious and not-so-obvious best practices of Ansible automation. Every successful IT department needs automation nowadays for bare metal servers, virtual machines, could, containers, and edge computing. Automate your IT journey with Ansible automation technology. You are going to start with the installation of Ansible in Enterprise and Community Linux using the most command package manager and archives. Each of the 200+ lessons summarizes a module: from the most important parameter to some Ansible code and real-life usage. Each code is battle proved in the real life. Simplifying mundane activities like creating a text file, extracting and archiving, fetching a repository using HTTPS or SSH connections could be automated with some lines of code and these are only some of the long lists included in the course. There are some Ansible codes usable in all the Linux systems, some specific for RedHat-like, Debian-like, and Suse-like. The 20+ Ansible troubleshooting lesson teaches you how to read the error message, how to reproduce, and the process of troubleshooting and resolution. Are you ready to automate your day with Ansible? Examples in the book are tested with the latest version of Ansible 2.9+ and Ansible Core 2.11+. The Debian Administrator's Handbook, Debian Jessie from Discovery to Mastery Raphaël Hertzog

**Ansible Tips and Tricks** Luca Berton 2022-05-04 Learn the Ansible automation technology with some real-life examples. Every successful IT department needs automation nowadays for bare metal servers, virtual machines, could, containers, and edge computing. Automate your IT journey with Ansible automation technology. I'm going to teach you example by example how to accomplish the most common System Administrator tasks. Each of the 10+ lessons summarizes a real-life scenario and the most important module description and the most important parameter to succeed in your journey. Moreover, each code is battle proved in the real life. Console interaction and verification are included in every video. A mundane activity like printing a text/variable during execution, Pause execution, How to Pass Variables to Ansible Playbook in the command line, breaking a string over multiple lines, Ansible ansible\_hostname vs inventory\_hostname, setting remote environment per task or play, executing a command on the Ansible localhost, three options to Safely Limit Ansible Playbooks Execution to a Single Machine, command vs shell modules, write a Variable to a File and these are only some of the long lists included in the course. There are some Ansible codes usable in all the Linux systems. Are you ready to automate your day with Ansible to the next level?

*Mastering Modern Linux* Paul S. Wang 2018-06-14 Praise for the First Edition: "This outstanding book ... gives the reader robust concepts and implementable knowledge of this environment. Graphical user interface (GUI)-based users and developers do not get short shrift, despite the command-line interface's (CLI) full-power treatment. ... Every programmer should read the introduction's Unix/Linux philosophy section. ... This authoritative and exceptionally wellconstructed book has my highest recommendation. It will repay careful and recursive study." --Computing Reviews, August 2011 Mastering Modern Linux, Second Edition retains much of the good material from the previous edition, with extensive updates and new topics added. The book provides a comprehensive and up-to-date guide to Linux concepts, usage, and programming. The text helps the reader master Linux with a well-selected set of topics, and encourages handson practice. The first part of the textbook covers interactive use of Linux via the Graphical User Interface (GUI) and the Command-Line Interface (CLI), including comprehensive treatment of the Gnome desktop and the Bash Shell. Using different apps, commands and filters, building pipelines, and matching patterns with regular expressions are major focuses. Next comes Bash scripting, file system structure, organization, and usage. The following chapters present networking, the Internet and the Web, data encryption, basic system admin, as well as Web hosting. The Linux Apache MySQL/MariaDB PHP (LAMP) Web hosting combination is also presented in depth. In the last part of the book, attention is turned to C-level programming. Topics covered include the C compiler, preprocessor, debugger, I/O, file manipulation, process control, inter-process communication, and networking. The book includes many examples and complete programs ready to download and run. A summary and exercises of varying degrees of difficulty can be found at the end of each chapter. A companion website

(http://mml.sofpower.com) provides appendices, information updates, an example code package, and other resources for instructors, as well as students. Pro PHP Kevin McArthur 2008-05-29 Pro PHP presents experienced developers with a thorough guide to the language's key advanced features, focusing on both recent and emerging features and development trends. Advanced object-oriented features, documentation, debugging, software patterns, and the Standard PHP Library are just a few of the topics covered in extensive detail. Author and noted PHP expert Kevin McArthur also examines emerging practices and trends such as the MVC architecture as applied to PHP, with special emphasis placed upon the increasingly popular Zend Framework. The book also covers JSON, the SOAP extension, and advanced web services topics.

Ansible For Amazon Web Services AWS By Examples Luca Berton 2022-07-13 This course provides an introduction to the Ansible language. Ansible is a popular open source IT automation technology for scripting applications in a wide variety of domains. It is free, portable, powerful, and remarkably easy and fun to use. This course is a tool to learn the Ansible automation technology with some real-life examples. Learn the Ansible automation technology with some reallife examples. Every successful IT department needs automation nowadays for bare metal servers, virtual machines, could, containers, and edge computing. Automate your IT journey with Ansible automation technology. I'm going to teach you example by example how to accomplish the most common IT Professional tasks to automate your AWS Infrastructure. Each of the lessons summarizes a specific use case for the Modern AWS Infrastructure. Each lesson is focused on a module from the most important parameter with some live demo of code and real-life usage. Each code is battle proved in the real life. Console interaction and verification are included in every video. How to configure Ansible to interact with AWS infrastructure - EC2, VPC, security groups, etc.. You could automate the creation, update, and gather information for EC2 machines, and many more use-cases using Ansible. A mundane activity like creating an AWS EC2 machine is the most used with Ansible For AWS. Each example is using the secure connection protocol to guarantee sensible data are encrypted and reserved. Maintain your AWS infrastructure network the most efficiently as possible with Ansible Automation, the simple human-readable automation technology. Are you ready to automate your day with Ansible? Examples in the book are tested with the latest version of Ansible 2.9+ and Ansible Core 2.11+.

**Ubuntu 20.04 LTS Server** Richard Petersen 2020-07-28 This book is designed as an Ubuntu 20.04 LTS Server administration and reference source, covering the Ubuntu servers and their support applications. Server tools are covered as well as the underlying configuration files and system implementations. The emphasis is on what administrators will need to know to perform key server support and management tasks. Coverage of the systemd service management system is integrated into the book. Topics covered include software management, systemd service management, systemd-networkd and Netplan network configuration, AppArmor security, OpenSSH, the Chrony time server, and Ubuntu cloud services. Key servers are examined, including Web, FTP, CUPS printing, NFS, and Samba Windows shares. Network support servers and applications covered include the Squid proxy server, the Domain Name System (BIND) server, DHCP, distributed network file systems, IPtables firewalls, and cloud computing.

**Debian 9 Stretch Basic Administration (UTeM Press)** Wahidah Md Shah Debian is introduced in 1993 and one of the oldest Linux distribution to date. Debian serves as the foundation of many other Linux distribution among other the well-known Ubuntu, Linux Mint and Raspbian.

**Beginning the Linux Command Line** Sander van Vugt 2015-11-21 This is Linux for those of us who don't mind typing. All Linux users and administrators tend to like the flexibility and speed of Linux administration from the command line in byte–sized chunks, instead of fairly standard graphical user interfaces. Beginning the Linux Command Line is verified against all of the most important Linux distributions, and follows a task–oriented approach which is distribution agnostic. Now this Second Edition of Beginning the Linux Command Line updates to the very latest versions of the Linux Operating System, including the new Btrfs file system and its management, and systemd boot procedure and firewall management with firewalld! Updated to the latest versions of Linux Work with files and directories, including Btrfs! Administer users and security, and deploy firewalld Understand how Linux is organized, to think Linux!

**Computer hardware, Ubuntu Linux, Windows 10, Internet Introductions** Lalit Mali 2017-03-07 This book will help its readers to know more about the basics of computer hardware and its peripheral devices, number system, operating system. This book also contains information about Windows 10 operating system and its interface, Linux introduction, installing linux, Ubuntu linux interface root/console & command line control and its structure, understating internet & its

concept as well as tips about Microsoft office 2016, detail explanation about Microsoft office application menu & tab complete description. **Mastering Ubuntu Server** Jay LaCroix 2018-05-30 Get up-to-date with the finer points of Ubuntu Server using this comprehensive guide Key Features A practical easy-to-understand book that will teach you how to deploy, maintain and troubleshoot Ubuntu Server Get well-versed with newly-added features in Ubuntu 18.04. Learn to manage cutting-edge technologies such as virtualization, containers, Nextcloud and more Book Description Ubuntu Server has taken the data centers by storm. Whether you're deploying Ubuntu for a large-scale project or for a small office, it is a stable, customizable, and powerful Linux distribution that leads the way with innovative and cutting-edge features. For both simple and complex server deployments, Ubuntu's flexible nature can be easily adapted to meet to the needs of your organization. With this book as your guide, you will learn all about Ubuntu Server, from initial deployment to creating productionready resources for your network. The book begins with the concept of user management, group management, and filesystem permissions. Continuing into managing storage volumes, you will learn how to format storage devices, utilize logical volume management, and monitor disk usage. Later, you will learn how to virtualize hosts and applications, which will cover setting up KVM/QEMU, as well as containerization with both Docker and LXD. As the book continues, you will learn how to automate configuration with Ansible, as well as take a look at writing scripts. Lastly, you will explore best practices and troubleshooting techniques when working with Ubuntu Server that are applicable to real-world scenarios. By the end of the book, you will be an expert Ubuntu Server administrator who is well-versed in its advanced concepts. What you will learn Manage users, groups, and permissions Encrypt and decrypt disks with Linux Unified Key Setup (LUKS) Set up SSH for remote access, and connect it to other nodes Add, remove, and search for packages Use NFS and Samba to share directories with other users Get to know techniques for managing Apache and MariaDB Explore best practices and troubleshooting techniques Get familiar with scripting Automate server deployments with Ansible Who this book is for This book is intended for readers with intermediate or advanced-beginner skills with Linux, who would like to learn all about setting up servers with Ubuntu Server. This book assumes that the reader knows the basics of Linux, such as editing configuration files and running basic commands.

*Ubuntu 8.10 Linux Bible* William von Hagen 2009-06-03 Bring yourself up to date on everything you need to know about Ubuntu Linux The Ubuntu Linux Bible covers all of the latest developments in version 8.10 and 8.04, including tips for newcomers as well as expert guidance for seasoned system administrators. Learn about topics like the Gnome Desktop, the Bash shell, virtual machines, wireless networking, file sharing, and more. Note: CD-ROM/DVD and other supplementary materials are not included as part of eBook file.

**The Internet of Mechanical Things** Sami Salama Hussen Hajjaj 2022-02-23 This book provides knowledge, skills, and strategies an engineer requires to effectively integrate Internet of Things (IoT) into the field of mechanical engineering. Divided into three sections named IoT Strategies, IoT Foundation topics, and IoT system development, the volume covers introduction to IoT framework, its components, advantages, challenges, and practical process for effective implementation of IoT from mechanical engineering perspective. Further, it explains IoT systems and hands-on training modules, implementation, and execution of IoT Systems. Features: Presents exclusive material on application of IoT in mechanical engineering. Combines theory and practice including relevant terminologies and hands-on. Emphasis on use of IoT to streamline operations, reduce costs, and increased profits. Focusses on development and implementation of Raspberry Pi and Arduino based IoT systems. Illustrates use IoT data to improve performance of robots, machines, and systems. This book aims at Researchers, Graduate students in Mechanical Engineering, Computer Programming, Automobile, Robotics, and Industry 4.0/automation.

**Linux Networking Cookbook** Gregory Boyce 2016-06-28 Over 40 recipes to help you set up and configure Linux networks About This Book Move beyond the basics of how a Linux machine works and gain a better understanding of Linux networks and their configuration Impress your peers by setting up and configuring a Linux server and its various network elements like a pro This is a hands-on solution guide to building, maintaining, and securing a network using Linux Who This Book Is For This book is targeted at Linux systems administrators who have a good basic understanding and some prior experience of how a Linux machine operates, but want to better understand how various network services function, how to set them up, and how to secure them. You should be familiar with how to set up a Linux server and how to install additional software on them. What You Will Learn Route an IPv6 netblock to your local network Modify your named instance to support setting hostnames for your IPv6 addresses Use SSH for remote console access Configure NGINX with TLS Secure XMPP with TLS Leverage iptables6 to firewall your IPv6 traffic Configure Samba as an Active Directory compatible directory service In Detail Linux can be configured as a networked workstation, a DNS server, a mail server, a firewall, a gateway router, and many other things. These are all part of administration tasks, hence network administration is one of the main tasks of Linux system administration. By knowing how to configure system network interfaces in a reliable and optimal manner, Linux administrators can deploy and configure several network services including file, web, mail, and servers while working in large enterprise environments. Starting with a simple Linux router that passes traffic between two private networks, you will see how to enable NAT on the router in order to allow Internet access from the network, and will also enable DHCP on the network to ease configuration of client systems. You will then move on to configuring your own DNS server on your local network using bind9 and tying it into your DHCP server to allow automatic configuration of local hostnames. You will then future enable your network by setting up IPv6 via tunnel providers. Moving on, we'll configure Samba to centralize authentication for your network services; we will also configure Linux client to leverage it for authentication, and set up a RADIUS server that uses the directory server for authentication. Toward the end, you will have a network with a number of services running on it, and will implement monitoring in order to detect problems as they occur. Style and approach This book is packed with practical recipes and a task-based approach that will walk you through building, maintaining, and securing a computer network using Linux.

QGIS: Becoming a GIS Power User Anita Graser 2017-02-28 Master data management, visualization, and spatial analysis techniques in QGIS and become a GIS power user About This Book Learn how to work with various types of data and create beautiful maps using this easy-to-follow guide Give a touch of professionalism to your maps, both for functionality and look and feel, with the help of this practical guide This progressive, hands-on guide builds on a geospatial data and adds more reactive maps using geometry tools. Who This Book Is For If you are a user, developer, or consultant and want to know how to use QGIS to achieve the results you are used to from other types of GIS, then this learning path is for you. You are expected to be comfortable with core GIS concepts. This Learning Path will make you an expert with QGIS by showing you how to develop more complex, layered map applications. It will launch you to the next level of GIS users. What You Will Learn Create your first map by styling both vector and raster layers from different data sources Use parameters such as precipitation, relative humidity, and temperature to predict the vulnerability of fields and crops to mildew Re-project vector and raster data and see how to convert between different style formats Use a mix of web services to provide a collaborative data system Use raster analysis and a model automation tool to model the physical conditions for hydrological analysis Get the most out of the cartographic tools to in QGIS to reveal the advanced tips and tricks of cartography In Detail The first module Learning QGIS, Third edition covers the installation and configuration of QGIS. You'll become a master in data creation and editing, and creating great maps. By the end of this module, you'll be able to extend QGIS with Python, getting in-depth with developing custom tools for the Processing Toolbox. The second module QGIS Blueprints gives you an overview of the application types and the technical aspects along with few examples from the digital humanities. After estimating unknown values using interpolation methods and demonstrating visualization and analytical techniques, the module ends by creating an editable and data-rich map for the discovery of community information. The third module QGIS 2 Cookbook covers data input and output with special instructions for trickier formats. Later, we dive into exploring data, data management, and preprocessing steps to cut your data to just the important areas. At the end of this module, you will dive into the methods for analyzing routes and networks, and learn how to take QGIS beyond the out-of-the-box features with plug-ins, customization, and add-on tools. This Learning Path combines some of the best that Packt has to offer in one complete, curated package. It includes content from the following Packt products: Learning QGIS, Third Edition by Anita Graser QGIS Blueprints by Ben Mearns QGIS 2 Cookbook by Alex Mandel, Victor Olaya Ferrero, Anita Graser, Alexander Bruy Style and approach This Learning Path will get you up and running with QGIS. We start off with an introduction to QGIS and create maps and plugins. Then, we will guide you through Blueprints for geographic web applications, each of which will teach you a different feature by boiling down a complex workflow into steps you can follow. Finally, you'll turn your attention to becoming a QGIS power user and master data management, visualization, and spatial analysis techniques of QGIS.

*Linux Bible* Christopher Negus 2020-06-01 The industry favorite Linux guide Linux Bible, 10th Edition is the ultimate hands-on Linux user guide, whether you're a true beginner or a more advanced user navigating recent changes. this updated tenth edition covers the latest versions of Red Hat Enterprise Linux (RHEL 8), Fedora 30, and Ubuntu 18.04 LTS. It includes information on cloud computing, with new guidance on containerization, Ansible automation, and Kubernetes and OpenShift. With a focus on RHEL 8, this new edition teaches techniques for managing storage, users, and security, while emphasizing simplified administrative techniques with Cockpit. Written by a Red Hat expert, this book provides the clear explanations and step-by-step instructions that demystify Linux and bring the new features seamlessly into your workflow. This useful guide assumes a base of little or no Linux knowledge, and takes you step by step through what you need to know to get the job done. Get Linux up and running quickly Master basic operations and tackle more advanced tasks Get up to date on the

recent changes to Linux server system management Bring Linux to the cloud using Openstack and Cloudforms Simplified Linux administration through the Cockpit Web Interface Automated Linux Deployment with Ansible Learn to navigate Linux with Amazon (AWS), Google (GCE), and Microsofr Azure Cloud services Linux Bible, 10th Edition is the one resource you need, and provides the hands-on training that gets you on track in a flash.

 *ubuntu-list-manually-installed-packages Downloaded from* [infostorms.com](https://infostorms.com) *on September 28, 2022 by guest*